## **UNC Charlotte – HRMS Process Guide**

## **Certify a Work Plan as an employee**

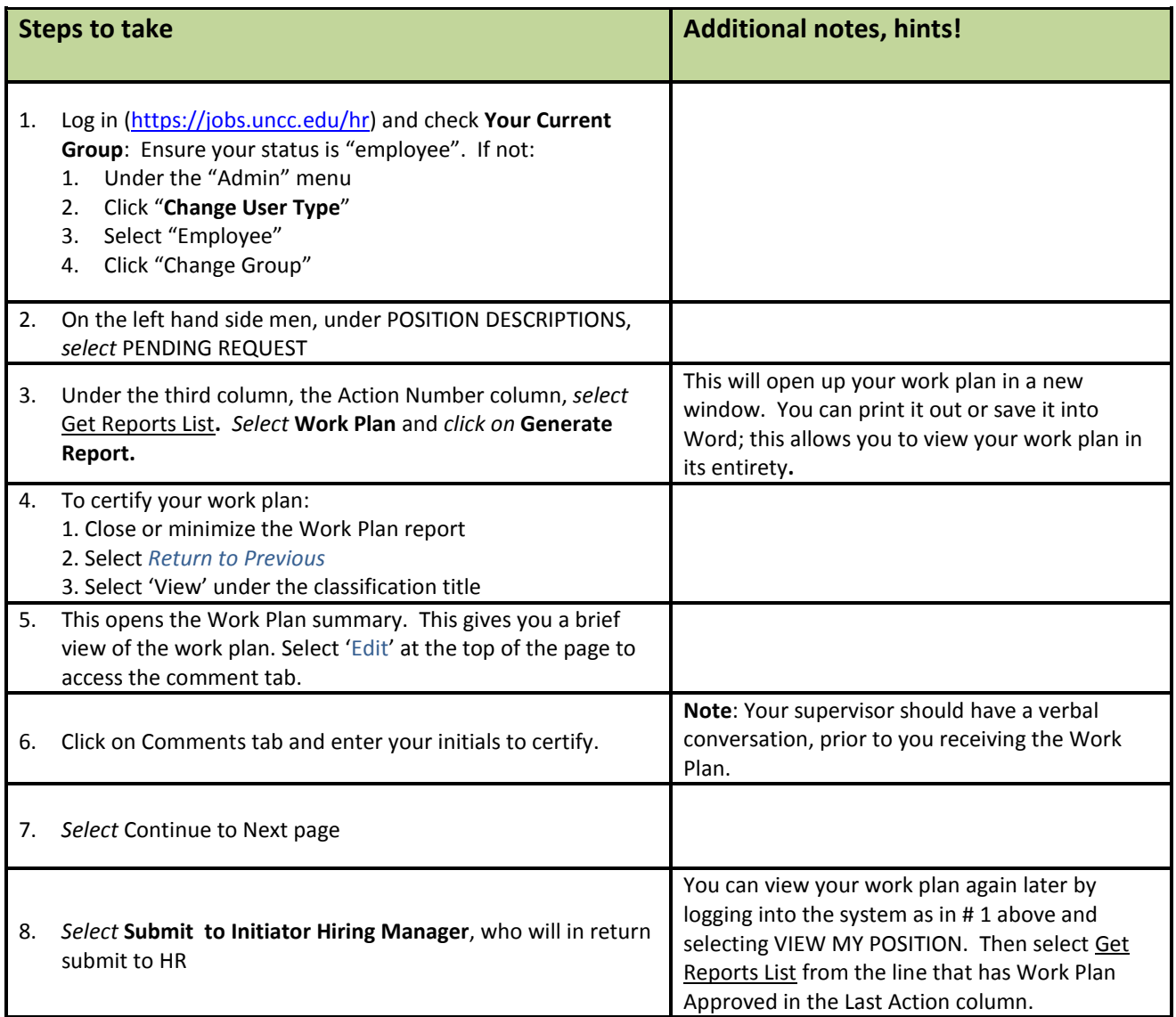

\*Required information is denoted with an asterisk.